## **Content**

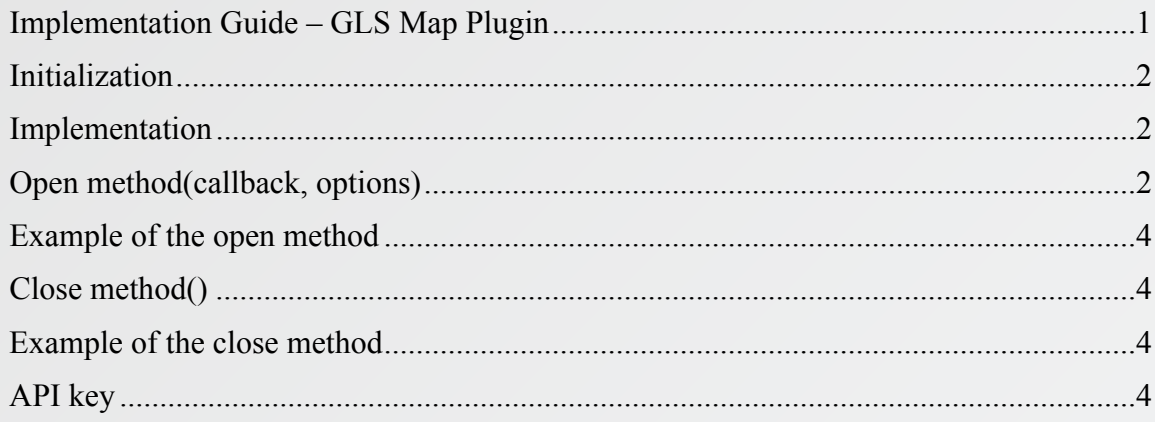

# **Implementation guide**

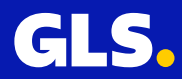

#### **Initialization**

To integrate the GLS plugin into the purchasing process of your e-shop, insert the following code into the HTML code of the webpage within the <*head*> section. Replace **<GLS\_API\_KEY>** with your own API key. The API key should be enclosed in quotation marks

#### Example:

```
<!-- GLS – insert <head> --> 
<script type="text/javascript"> 
  (function (w, d, i) { 
     var f = d \cdot \text{getElementsByTa}ame('script')[0], \dot{\tau} = d \cdot \text{createElement('script')};
       j.async = true; 
       j.src = 'https://plugin.gls-slovakia.sk/v1/' + i; 
      f.parentNode.insertBefore(j, f); 
   })(window, document, '<GLS_API_KEY>'); 
</script> 
<!-- End GLS -->
```
#### **Implementation**

After successful initialization of the GLS plugin with a valid API key, the JavaScript object *GlsWidget* will be accessible. The object has implemented *open* and *close* methods, which are used to control the plugin for selecting a pickup point.

#### *Open method(callback, options)*

The *open* method loads and opens the plugin for selecting a pickup point.

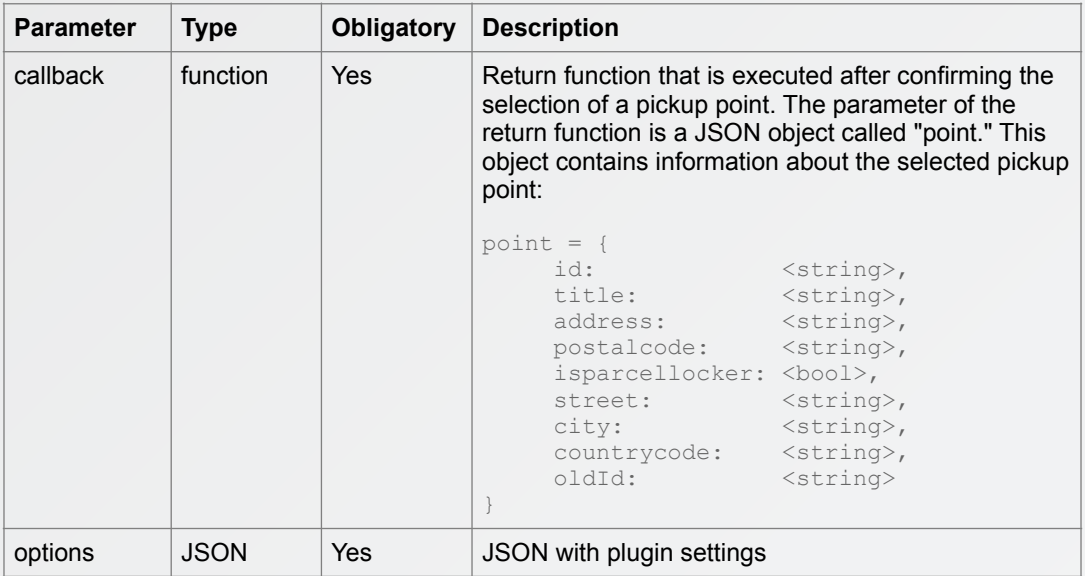

#### **Parameters of open method**

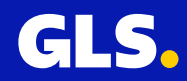

## **Plugin-u settings. Parameter options of open method**

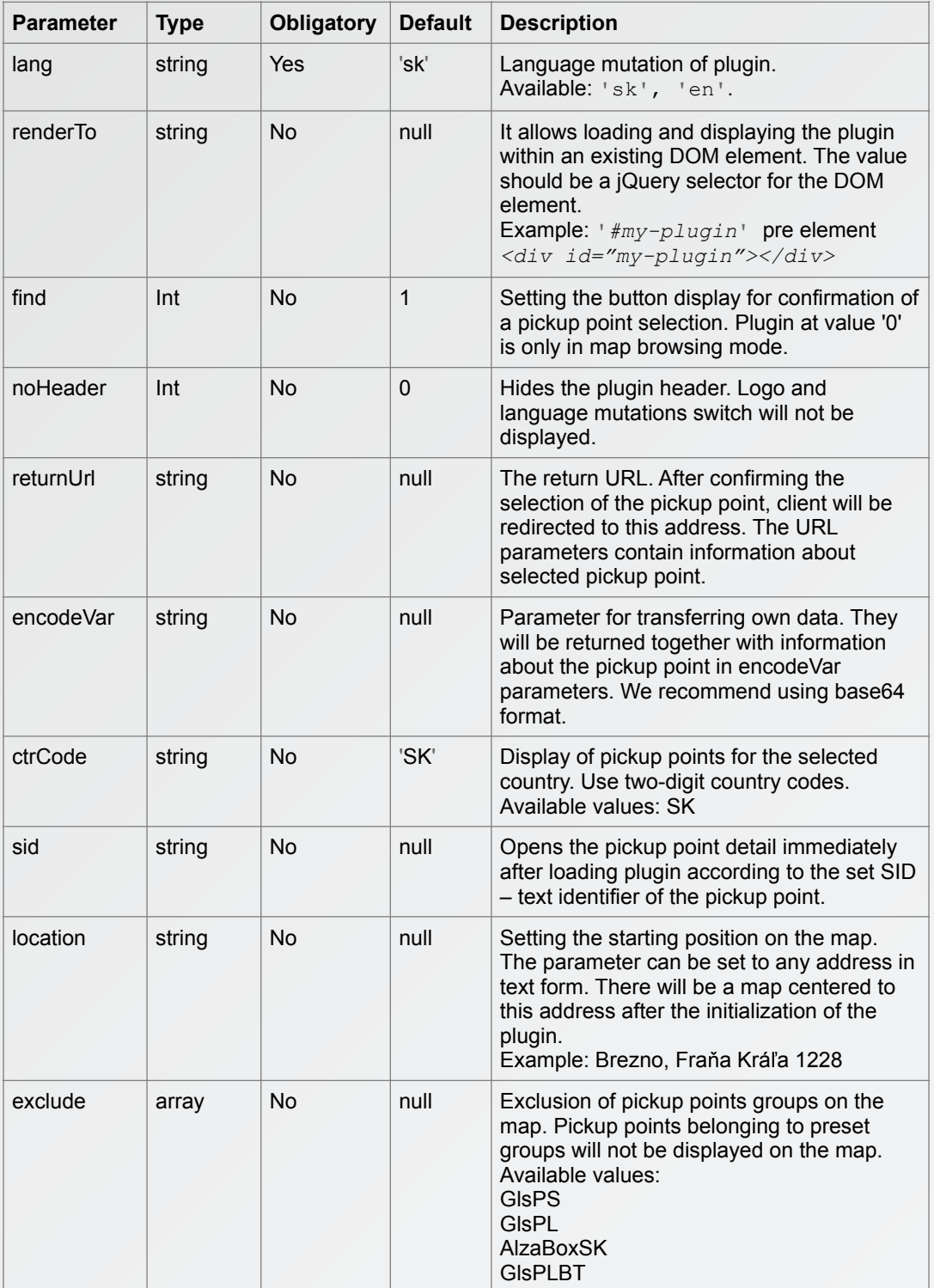

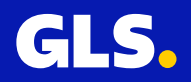

### *Example of the open method*

```
// callback funkcia onPointSelect 
function onPointSelect(point) 
{ 
      console.debug('Pickup point identifier: ' + point.id) 
      console.debug('Selected Pickup point: ' + point.title); 
     console.debug('Address : ' + point.address); 
     console.debug('Postalcode : ' + point.postalcode); 
     console.debug('Parcel locker : ' + point.isparcellocker); 
     console.debug('Street : ' + point.street); 
     console.debug('City : ' + point.city); 
      console.debug('Country code : ' + point.countrycode); 
      console.debug('Pickup point text identifier: ' + point.oldId) 
      console.debug('Own data by means of encodeVar: ' + point.encodeVar); 
      GlsWidget.close(); 
} 
// Calling the open method with a callback function and JSON settings
GlsWidget.open(onPointSelect, { 
      lang: 'sk', 
      renderTo: '#my-plugin', 
      find: 1 
      noHeader: 0, 
     returnUrl: 'https://www.google.sk/', 
     encodeVar: 'e25hbWU6J0pvaG4nLHN1cm5hbWU6J0RvZSd9', 
     ctrCode: 'SK', 
     sid: 'SK84104-PLOCKER001', 
     location: 'Brezno, Fra a Krá a 1228', 
     exclude: ['AlzaBoxSK', 'GlsPLBT'] 
});
```
#### **Close method()**

The *close* method terminates the pickup point selection and closes the plugin.

#### **Example of the close method**

```
GlsWidget.close();
```
#### **API key**

The API key is not determined for security purposes. Its use is aimed at special personalization of the list of displayed pickup points. For example, displaying only pickup points located in shopping centers. If you are interested in such personalization, please contact sales@gls-slovakia.sk. Otherwise, you can use the public API key:

```
A13D8A67AC46781E04A04C5D0F3B53EA248088022DD62DA5D800EB3B395B0E61DD88C281F1FF0FCCC2
76B26B5EA7AE70A9A39BFF2137FD6F1859760C3ADBF975
```
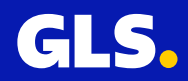